# **Schüttvolumenbestimmung einer Zwischenlagerdeponie mit twinGEO-UAVs. Ein Praxisbericht, von der Datengewinnung bis zur Auswertung und Dokumentation**

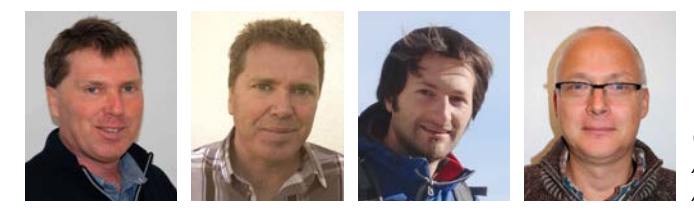

*Gerhard Neuner, Christian Neuner, Ampass; Hansjörg Ragg, Innsbruck; Alexander Riha, Ampass*

Dieser Beitrag wurde als "reviewed paper" angenommen.

#### **Kurzfassung**

Elektrisch betriebene Mini UAV's (Unmanned Aerial Vehicles) sind kostengünstige und leistungsstarke "Messinstrumente" für die Gewinnung von hochauflösenden GeoDaten. Das System twinGEO bietet eine Komplettlösung für die Erfassung und Auswertung im Bereich der Nahbereichsphotogrammetrie. Am Beispiel einer Zwischenlagerdeponie in Ampass, Tirol wird der gesamte Arbeitsablauf, von der Projektvorbereitung, Flugplanung, Befliegung, photogrammetrischen Auswertung, Volumsberechnungen und Lageplanerstellung aufgezeigt und vom praktischen Standpunkt beurteilt.

**Schlüsselwörter:** UAV-Komplettsystem, Photogrammetrie, Volumensbestimmung, Dokumentation, Monitoring

#### **Abstract**

UAV's (Unmanned Aerial Vehicles) are cost effective survey-tools for the acquisition of high resolution geospatial data. The twinGEO solution provides excellent tools for data acquisition and -exploitation for the whole workflow in close range photogrammetry. For a disposal site in Ampass, Tyrol the workflow of applying this system in collecting aerial images, calculating terrain models, mass calculation and documentation are illustrated and assessed based on practical experience.

**Keywords:** UAV solution, photogrammetry, mass calculation, documentation, monitoring

# **1. Einleitung**

Für eine Zwischenlagerdeponie im Tiroler Unterland wird im vorliegenden Beitrag eine, mit einem elektrisch angetriebenen mini UAV System [1] durchgeführte, Bestandsaufnahme aufgezeigt. Ziel ist die Bestimmung von abgelagerten Schuttmassen und deren Typisierung. Die quantifizierten Ablagerungs- bzw. Schüttvolumina werden seitens des Betreibers zum Nachweis für Abrechnungen, sowie zu Dokumentationszwecken benötigt. Für die Folgemonate bzw. -jahre sind Wiederholungsflüge bzw. Auswertungen angestrebt, um eine stetige Inventur sowie ein Dokumentations-Monitoring mit UAVs zu etablieren.

Der Artikel illustriert in einem "Bericht aus der Praxis" den Arbeitsablauf für die genannte Aufgabenstellung und stellt die notwendigen und verwendeten Komponenten rund um den eigentlichen UAV Flug dar. Eine Besonderheit ist die geringe Deponiefläche von 3 ha, sowie die – für den UAV Flug herausfordernde – Umgebung mit Reliefanstiegen und hohem Baumbestand. Im Beitrag werden Arbeitsabläufe einer UAV Kampagne, vgl. Remondino et al. [2], im praktischen Einsatz illustriert. Diese Arbeit setzt die wissenschaftlichen Untersuchungen [3, 4] fort, in welchen großflächigere Abbaugebiete von UAVs mit Benzin- bzw. Gasantrieb aus aufgenommen wurden.

Des Weiteren werden Flug und Ergebnisse in den Kontext der Wirtschaftlichkeit und den Zusatznutzen für Deponiebetreiber gestellt und analysiert.

# **2. Flugplanung, Datenauswertung und -aufbereitung**

Das von Praktikern entwickelte Komplettsystem twinGEO der Fa. Twins.nrn OG bietet die Möglichkeit eines durchgängigen Arbeitsflusses, von der Planung über Befliegung, Georeferenzierung und Auswertung von Flugkampagnen. Ein Kom-

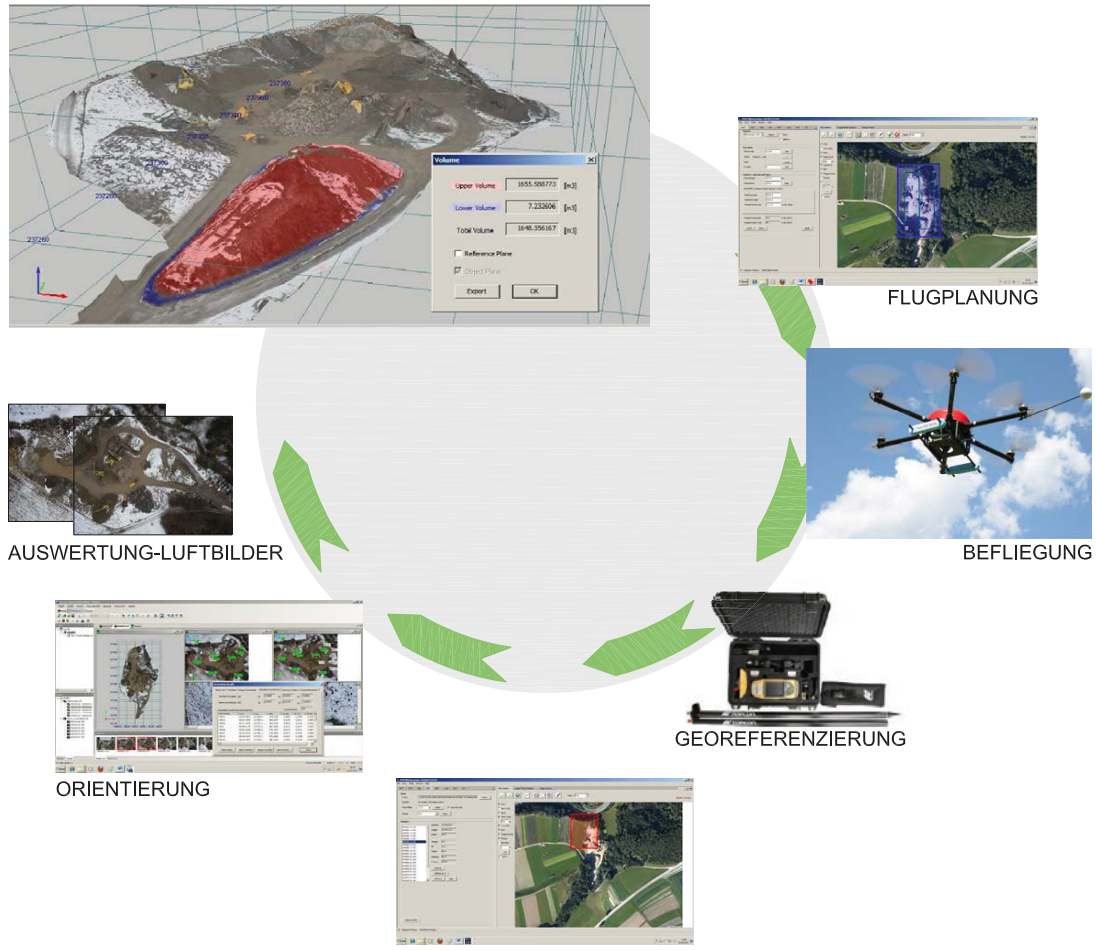

AUSWERTUNG-BILDFLUG

Abb. 1: Systemübersicht "twinGEO"

plettsystem (Abb. 1) erleichtert die praktische Handhabung und gewährleistet den wirtschaftlichen Einsatz des UAVs als "Messinstrument". Die Durchgängigkeit wird einerseits durch die einfache Handhabung und Transportmöglichkeit des Geräts selbst gewährleistet und andererseits durch das Zusammenspiel der notwendigen Komponenten für die Vorbereitung bis zur Auswertung des Flugs. Der UAV Flug, welcher in der Regel vollautonom per Wegpunktsteuerung durchgeführt wird, rückt als Datenerhebungskomponente in den Hintergrund. Die photogrammetrische Auswertung wird durch zuverlässige (stabile) und automatisierte Methoden erleichtert. Zu nennen sind hier SIFT [5] für das automatische Auffinden korrespondierender Punkte, RANSAC [6] als Methode zur Parameterschätzung bei vielen groben Fehlern, z.B. bei der automatischen

relativen Orientierung, und letztendlich – Dense Image Matching zur Ableitung von Oberflächenmodellen [7]. Durch die Zuverlässigkeit sind diese Methoden auch für den Praxiseinsatz und damit auch für den privatwirtschaftlichen Bereich nutzbar.

Die folgenden Komponenten wurden für die UAV Kampagne eingesetzt und werden anhand des praktischen Einsatzes näher beschrieben:

- twinHEXMultirotor-UAV mit twinSWIVEL Kameraplattform, Fa. Twins.nrn OG
- Systemkamera RICOH GXR A12 (18.3mm Brennweite, 12.3MegaPixel, 5.5µm Pixelgröße, Weitwinkel), Fa. Ricoh
- GRIDFlightmanager, Fa. GRID-IT GmbH
- GPS-System, GSR-1, Fa. Topcon
- IMAGE MASTER PHOTO, Fa. Topcon

#### **3. Durchführung in der Praxis – Zwischenlagerdeponie Ampass**

Die Zwischenlagerdeponie (Abb. 2) in Ampass, Tirol hat ein Ausmaß von ca.  $250 \times 120 \text{ m}^2$ , wobei das aufzunehmende und auszuwertende Gebiet ca. 1.9 ha beträgt. Auf dieser Fläche werden verschiedene Materialen wie bspw. Asphaltbruch, Betonabbruch und Humus zwischengelagert. Als Ergebnis der Vermessung werden vonseiten des Betreibers die Volumina der verschiedenen Teilbereiche (Mieten) dieses Gebietes erwartet. Die geforderte Genauigkeit in der Abgrenzung der Bereiche ist "< 10 cm".

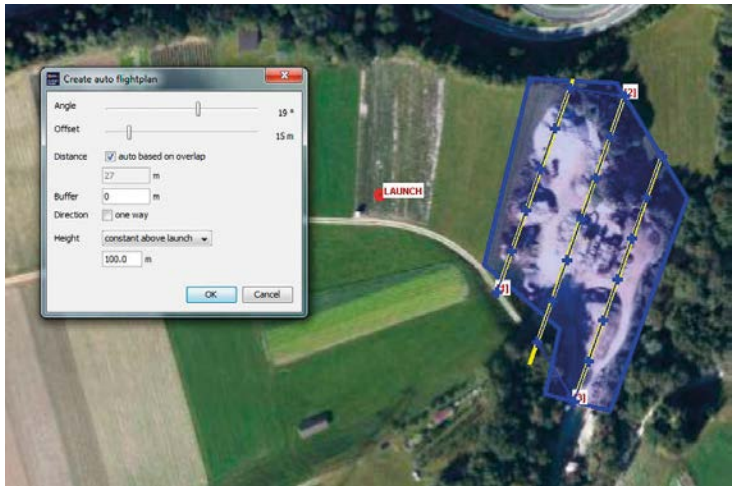

*Abb. 2: Blau markiert die Auslösepositionen der Kamera entlang des Flugpfades (Gelb), erstellt auf Basis des Gebietspolygons (Blau) und den photogrammetrischen Vorgaben*

# *a) Flugplanung und -management*

Bereits vor der Befliegung erfolgte die Beurteilung des Gebiets hinsichtlich verschiedener flugsicherheitsrelevanter Kriterien. Hierzu zählen vor allem

- Topographie,
- Windverhältnisse.
- vorhandene Start- und Landeplätze (auch Notlandplätze) und
- Bewilligungen (z.B. in Flugsicherungszonen).

Das Interessensgebiet soll mit einer Bodenauflösung von 5cm aufgenommen werden, entsprechend der geforderten Genauigkeit in der Abgrenzung der Teilbereiche und der erforderlichen Auflösung für die Erkennbarkeit (Interpretation des Bildinhaltes). Aus der Erfahrung vergangener Projekte wird eine etwas höhere Bodenauflösung von 3– 4cm angestrebt. Für die photogrammetrische Auswertung soll eine Längsüberdeckung von 80% und eine Querüberdeckung von 60% realisiert werden um auf Basis dieser hohen Überlappung eine zuverlässige und automatische Prozessierung zu garantierten. Mit Hilfe eines georeferenzierten Übersichts-Orthobildes kann das Interessensgebiet mittels eines frei definierbaren Polygons eingegrenzt werden. Auf Basis der Kameradaten, Längs- und Querüberdeckung bzw. Flughöhe oder Bodenauflösung werden die Parameter für den Bildflug automatisch berechnet (Abb. 2). Für das vorliegende Gebiet wurden 3 Streifen mit je 7

Bildern in einer Flughöhe von 100m über Grund bestimmt.

Das gesamte Bildflugmanagement für den photogrammetrischen Flug wird durch das Softwarepaket Flightmanager, Fa. Grid-IT realisiert. Das Programm ermöglicht Flugplanung (Wegpunktdefinition), Überwachung (inkl. Kollisionskontrolle), Datenaufbereitung (Kamerapositionen, Passpunktdefinition) und darüber hinaus Export zu verschiedensten Photogrammetriepaketen wie LPS, MICMAC und INPHO. Alle Bildflugdaten und -parameter können gespeichert und bei Bedarf für periodische Bildflüge, z.B. im Monitoring, wiederverwendet werden.

Zur Berücksichtigung aktueller meteorologischen Bedingungen am Flugtag empfiehlt sich die Vorbereitung von Alternativflugplänen.

# *b) twinHEX Multirotor-UAV mit Swivel-Kameragestell und Ricoh GXR Kamera*

Kernstück bildet das Multirotorsystem vom Typ Hexacopter (twinHEX, siehe Abb. 3) mit sechs Propellern, einer Traglast von maximal 2.5 kg und einer Flugzeit von bis zu 40 Minuten. Am UAV verbaute Sensoren und Software erlauben einen stabilen Schwebeflug, das GNSS System einen autonomen Anflug von sogenannten Wegpunktevents, welche vom Autopiloten abgearbeitet werden und so einen Bildflug erst ermöglicht. Zu beachten sind hierbei die in den Ländern unterschiedlich geltenden Rechtsvorschriften hinsichtlich Technikstandards (Funkfrequenzen), Flughöhe und -entfernung, sowie diverse Auflagen.

Während des Bildfluges werden die wichtigsten Parameter wie Position, Flughöhe, Kameradrehungen, Motorströme und -temperaturen im 1 Hz Takt im UAV auf einer SD-Karte geloggt und parallel dazu per Funk an die Bodenstation übertragen und visualisiert. Der Autopilot folgt den vordefinierten Kamerapositionen der Flugplanung (Wegpunkte) und löst an diesen durch die vorprogrammierten Events die Kamera aus. Nach Abarbeiten des letzten Wegpunkts fliegt das UAV zur vorgegebenen Heimposition zurück und wird manuell gelandet.

Ausgestattet mit einer schwenkbaren Kameraplattfaserverbund-Werkstoff können

Horizontal- bis Vertikalaufnahmen in einem Flug durchgeführt werden. Für die Aufgabenstellung der Volumensbestimmung wurde die Systemkamera Ricoh GXR mit einem Weitwinkelobjektiv verwendet. Diese Kamera besitzt den Vorteil, dass Sensor (Chip) und Objektiv eine Einheit bilden, wodurch bereits mechanisch eine höhere Stabilität der inneren Orientierung gewährleistet werden kann. Die Kalibrierung für die spätere photogrammetrische Auswertung erfolgte mittels Testfeldkalibrierung im Labor.

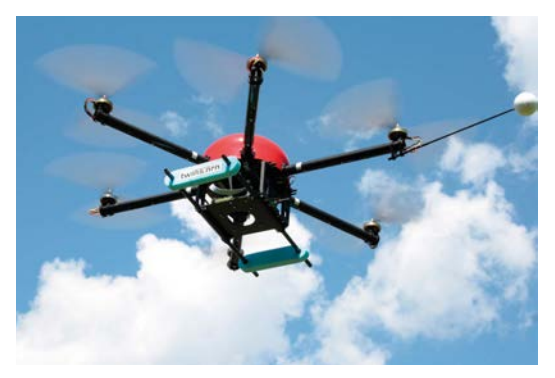

*Abb. 3: TwinHEX im Flug*

# *c) GNSS Passpunktbestimmung*

Für die Orientierung bzw. Georeferenzierung wurden natürliche und künstlich vermarkte Punkte terrestrisch bestimmt. Für die künstlich zu vermarkenden Punkte haben sich Aufgrund der Ab-

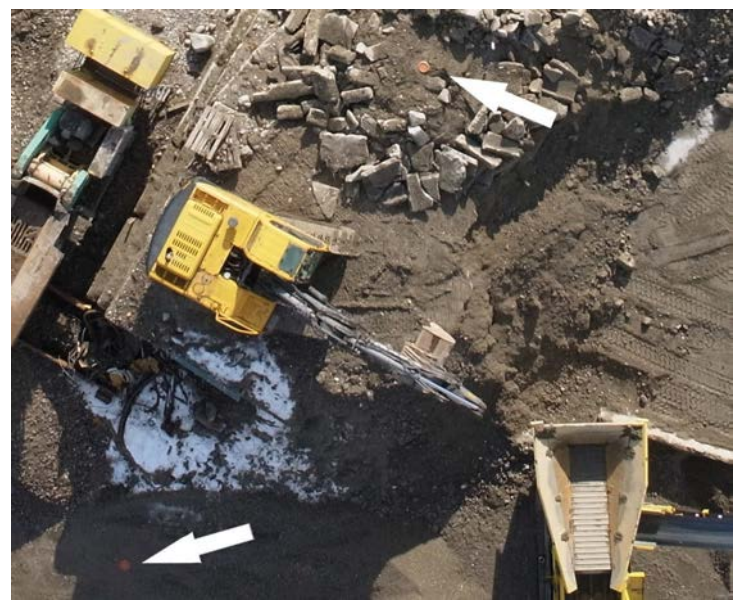

form (twinSWIVEL) aus Kohle-*Abb. 4: Luftbildausschnitt mit künstlichen Passpunkten*

grenzbarkeit zur Umgebungsfarbe orange Teller mit einem Durchmesser von ca. 25cm bewährt (Abb. 4). Die Messung selbst erfolgte mit einem GPS-Empfänger GSR-1, Fa. Topcon, unter Verwendung des EPOSA RTK-Dienstes welcher die direkte Messung im Landeskoordinatensystem ermöglicht. Für die Deponie wurden 11 Vollpasspunkte vermarkt und mit einer Genauigkeit von besser als 5cm (einfache Standardabweichung) eingemessen. Diese Überbestimmung diente in diesem Fall zur Kontrolle der Kamerakalibrierung bei niedriger Umgebungstemperatur (um den Gefrierpunkt). Üblicherweise kann bei bekannter Kamerakalibrierung mit ca. 6 Passpunkten für diese Anforderung eine ausreichende Genauigkeiten (<10cm) erzielt werden.

# *d) Photogrammetrie und abgeleitete Produkte*

Anhand des Zeitstempels der Kamera und der im UAV-Logfile aufgezeichneten Auslösepunkte der Kamera, kann für jedes Bild die äußere Orientierung genähert bestimmt werden (direkte Georeferenzierung). Der Bündelblockausgleich (Orientierung der Aufnahmen einschließlich Einpassung des gesamten Bildverbands in das Landeskoordinatensystem) wurde mit dem Photogrammetriepaket IMAGE MASTER PHOTO, Fa. Topcon, durchgeführt. Der RMS Fehler des Bündelblockausgleichs ergibt sich zu < 0.4 Pixel und dementsprechend eine Genauigkeit der Verknüpfungspunkte von dY= 0.008 m,  $dX = 0.006$  m und  $dH = 0.003$  m. Je nach Anforderung und gewünschtem Ergebnis können klassische Stereoauswertung oder durch Bildmatching automatisch Oberflächenmodelle und Schichtenlinien erzeugt werden. In Folge lässt sich auch ein Orthophoto berechnen (Abb. 5).

Für die Flächen- bzw. Volumensberechnung stehen graphische Werkzeuge mit Schnittstellen zu gängigen Softwarepaketen wie Autocad der Firma Autodesk zur Verfügung. Im vorliegenden Anwendungsfall wurden ein Oberflächenmodell mit einer Rasterweite von 20cm und Höhenschichtlinien im Intervall von 0.50m erstellt.

# $e)$  Auswertung und Volumens bestimmung

Eine Volumenberechnung kann entweder als Differenz zweier Höhenmodelle bestimmt werden oder die Berechnung kann auf Basis einer zu definierenden Referenzebene ausgeführt werden. Für die Zwischenlagerdeponie Ampass wurden auf diese Weise für 10 Differenzmodelle (Schüttung zu Urgelände in 10 Teilbereichen) der Unterschied in Kubikmetern bestimmt, ins CAD-System AUTOCAD exportiert und dort zu einem Volumina-Lageplan (Abb. 6) weiterverarbeitet.

Die Genauigkeit der berechneten Volumina hängt stark vom Detailierungsgrad des rekonstruierten Urgeländes (im vorliegenden Anwendungsfall eine Referenzebene, bestimmt durch 3 Punkte) und der UAV-Aufnahme ab. Die ermittelten Schüttvolumina wurden vom Betreiber auf Basis von Aufzeichnungen verifiziert und für die Anforderungen als Dokumentationsinstrument für "mehr als ausreichend genau" benannt.

#### **4. Fazit**

Die Komplettlösung twinGEO hat sich als schnell verfügbare und kostengünstige Alternative zu regulären Flugzeug- oder Helikopterbefliegungen etabliert, sofern das relevante Gebiet nicht viel größer als einige Hektar ist.

Das System bietet sich auch als Alternative zu herkömmlichen terrestrischen Methoden an, die Anschaffungskosten sind in etwa gleich. Das Potential des UAV liegt aber einerseits in der Fülle der gewonnen Geodaten (Orthophoto, dichtes Oberflächenmodell) und anderseits in der Zeitersparnis, die vor allem bei Wiederholungsflügen sehr markant ist. Der in Kapitel 3 beschriebene Ablauf (inklusive Mannstunden, exklusive Rechenaufwand) ist ca. 3 Stunden, wobei hier die Befliegung selbst mit ca. einer Stunde (inkl. Rüstzeiten) bereits berücksichtigt

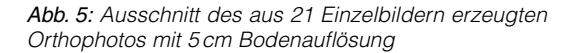

ist. Ein Monitoringansatz setzt am Erstflug an und reduziert den Gesamtaufwand für Folgeflüge auf ca. 1 h.

Der Zusatznutzen der Dokumentation auf Basis eines Orthophotos ist wohl höher zu beziffern als die Ermittlung der Schüttvolumen per se. Ein Nachweis und die Typisierung (visuell Interpretiert) der zwischengelagerten Massen unterstützen den Betreiber bei Abrechnungsunstimmigkeiten und den formellen Abläufen.

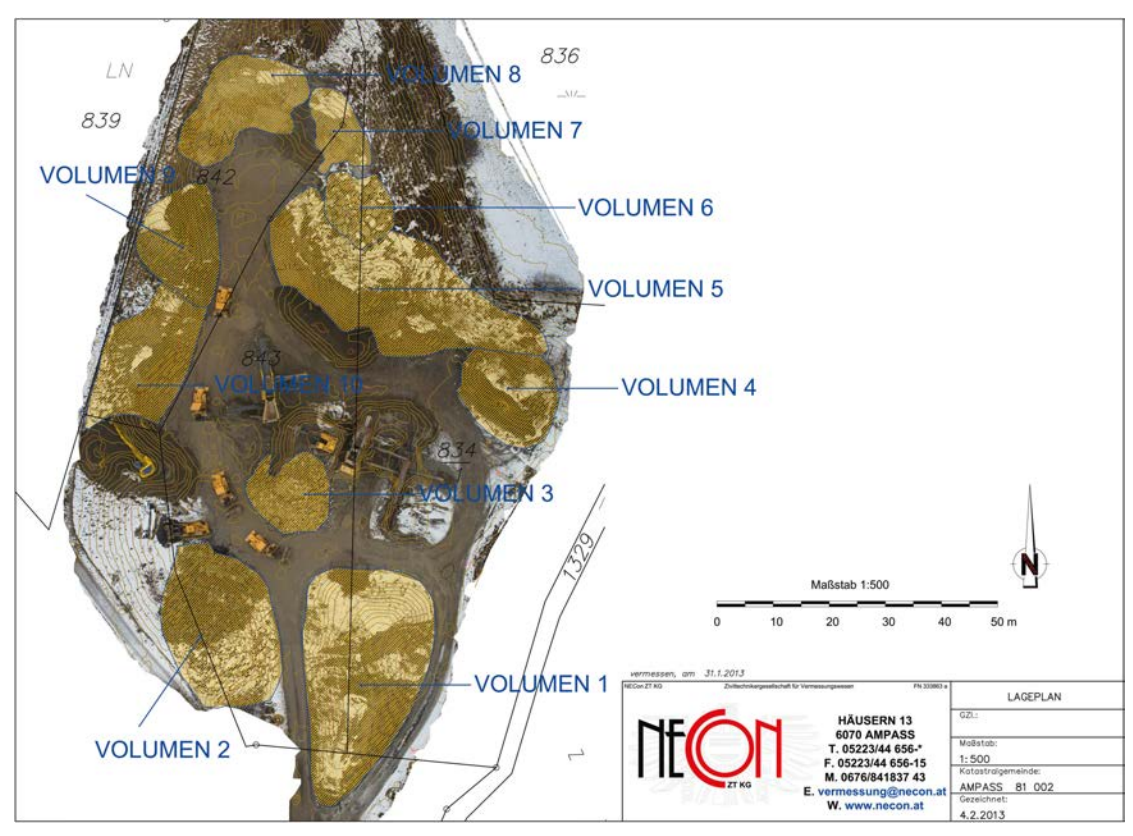

*Abb. 6: Lageplan mit Orthophoto*

#### **Referenzen**

- [1] *van Blyenburgh, Peter 1999*: UAVs Current Situation and Considerations for the Way Forward – Euro Uvs – European Unmanned Vehicle Systems Association – http://ftp.rta.nato.int/public//PubFulltext/RTO/EN/RTO-EN-009///EN-009-01.pdf
- [2] *Remondino, F., Barazzetti, L., Nex, F., Scaioni, M., Sarazzi, D., 2011*: UAV photogrammetry for mapping and 3d modeling — Current status and future perspectives. ISPRS Archives, Vol. XXXVIII-1/C22 UAVg 2011, Conference on Unmanned Aerial Vehicle in Geomatics, Zurich, Switzerland
- [3] *Neitzel, F., Klonowski, J., Siebert, S., Dasbach, J. Ph., 2011*: Mobile 3D Mapping mit einem low-cost UAV-System am Beispiel der Deponievermessung –
- [4] *Eisenbeiss, H. & Sauerbier, M. (2011)*: Investigations of UAV systems and flight modes for photogrammetric applications. In: The Photogrammetric Record 26, 400-421.
- [5] *Lowe, D. 2004*: Distinctive Image Features from Scale-Invariant Features – In: International Journal Computer Vision 2004, 60, 91–110
- [6] *Fischler, M. A. und Bolles, C. 1981. Random Sample Consensus*: A Paradigm for Model Fitting with Application to Image Analysis and Automated Cartography,

Communication of the ACM(Association for Computing Machinery), 24(6), pp381-395

- [7] *Haala, N. (2011)*: Multiray Photogrammetry and Dense Image Matching – In: Fritsch, D. (2011): Photogrammetrische Woche 2011, Stuttgart, Deutschland.
- [8] *Neuner, G, Neuner, Ch. und Riha, A. 2012*: Untersuchungen zur Geodatenerfassung und Auswertung an Anlagen der Österreichischen Bundesbahnen (ÖBB) mit einem Unmanned Aerial Vehicle (UAV) und einer kalibrierten Systemkamera (nicht publiziert).

#### **Anschrift der Autoren**

DI Gerhard Neuner, Häusern 13, 6070 Ampass. E-Mail: g.neuner@twins.co.at

DI Christian Neuner, Häusern 15, 6070 Ampass. E-Mail: c.neuner@twins.co.at

Ing. Hansjörg Ragg, MSc, Universität Innsbruck, 6020 Innsbruck

E-Mail: Hansjoerg.Ragg@uibk.ac.at

DI Alexander Riha, MSc, Häusern 13, 6070 Ampass. E-Mail: a.riha@necon.at